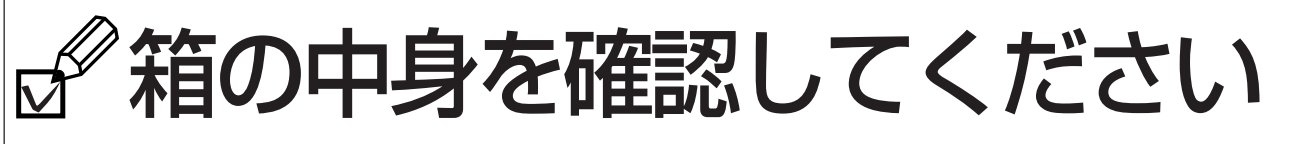

・ この他に注意書きの紙、カタログ、パンフレットなどが入っている場合があります。 ・ ご購入後1ヶ月以内のハードウェアトラブルや添付品の不足に関するお問い合わせは、 「富士通パソコン診断センター」にご連絡ください。1ヶ月を過ぎると、有料となる場 合やご提供できないものもありますのであらかじめご了承ください。「富士通パソコ ン診断センター」については、裏面をご覧ください。 ・ イラストは機種や状況により異なります。

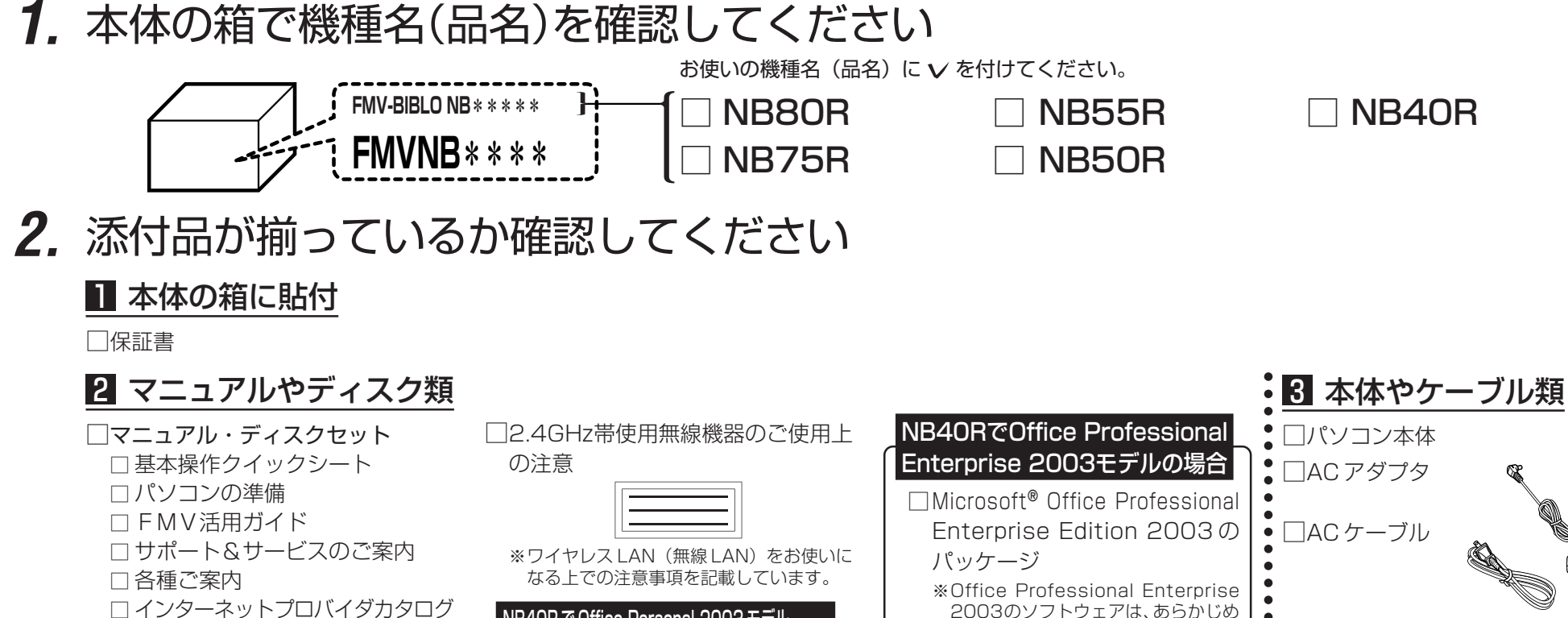

□ ディスクセット

※「リカバリ&ユーティリティディスク」 や「富士通サービスアシスタント (CD)」などが入っています。他に同梱 されているディスク名は、ディスク セットの表紙に記載されています。

NB40R で Office Personal 2003 モデル および NB80R,NB75R,NB55R,NB50R の 場合 □Microsoft**®** Office Personal Edition 2003 のパッケージ ※Office Personal 2003 のソフト ウェアは、あらかじめインストールさ れています。

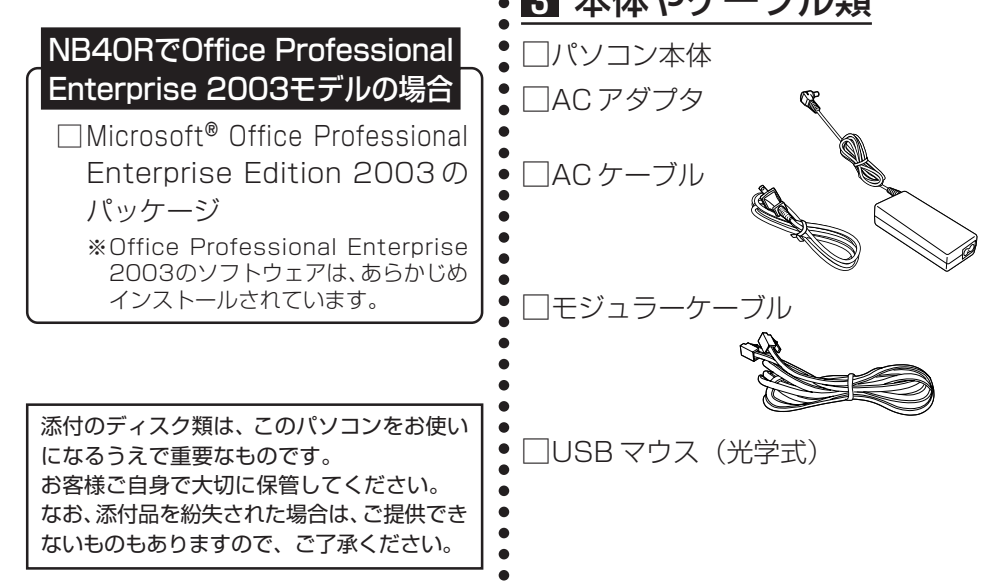

- **3.** 裏面の「使用許諾契約書」、「富士通パソコン診断センター」の記載を必ずお読みください
- **4.** 添付品の確認が終わったら、 『パソコンの準備』をお読みください

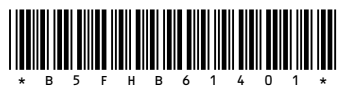